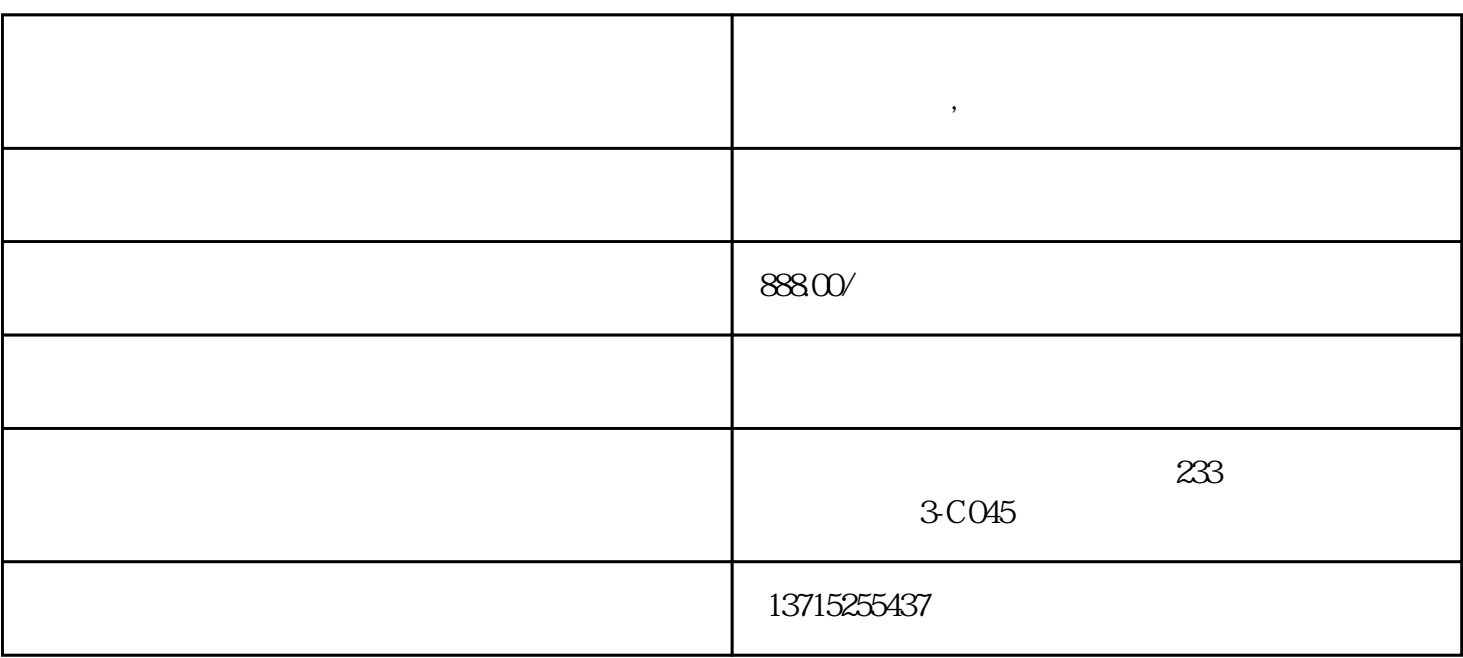

**弱电安防找大朗共鸣智能安防公司 专业服务平台,安防专家**

1.  $\blacksquare$ 

 $2.$ 

3. The state of the state of the state of the state of the state of the state of the state of the state of the state of the state of the state of the state of the state of the state of the state of the state of the state o

 $4 \,$ 

 $5$  and  $APP$  $*$  OK

 $\lambda$ 

, CMOS CCD CMOS COD CMOS COD CMOS  $CMOS$ 

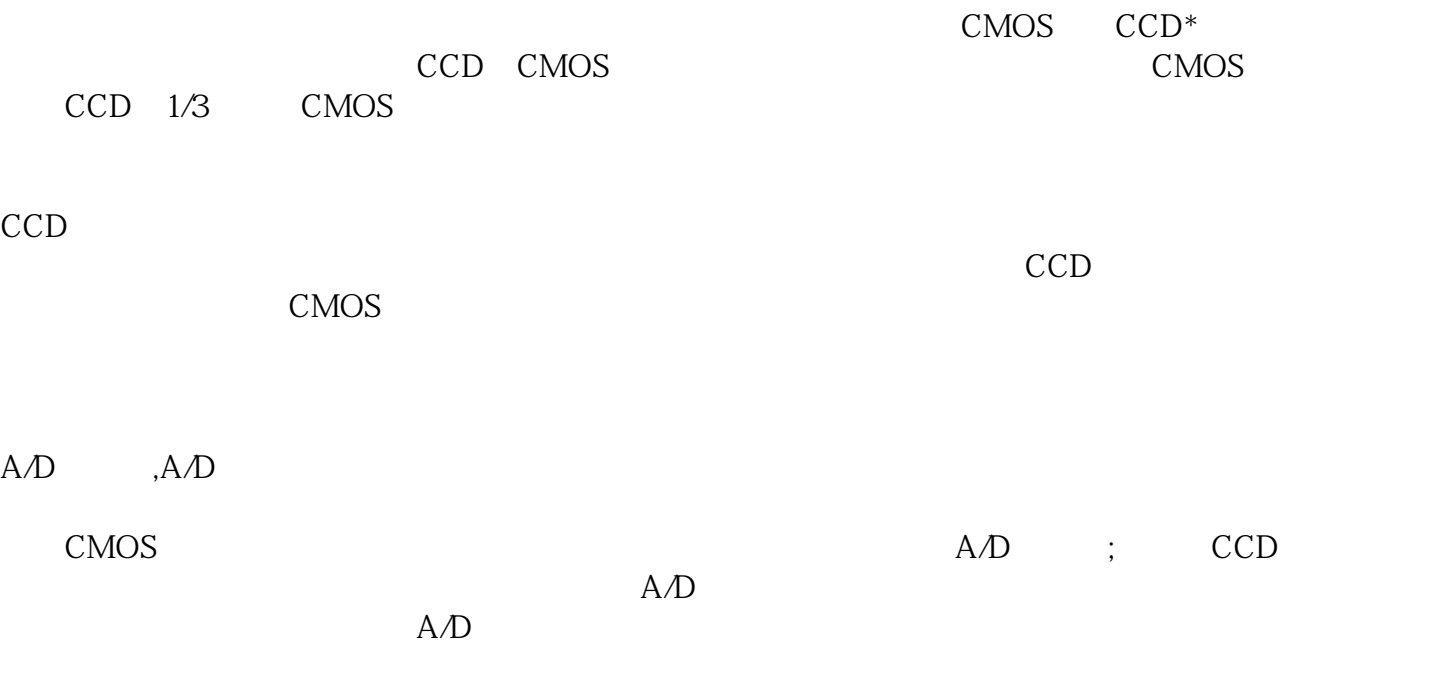

 $\mathsf{A}/\mathsf{D}$ ), we are the contract contract contract contract  $\mathcal{C}$ ;